## **وصف المقرر**

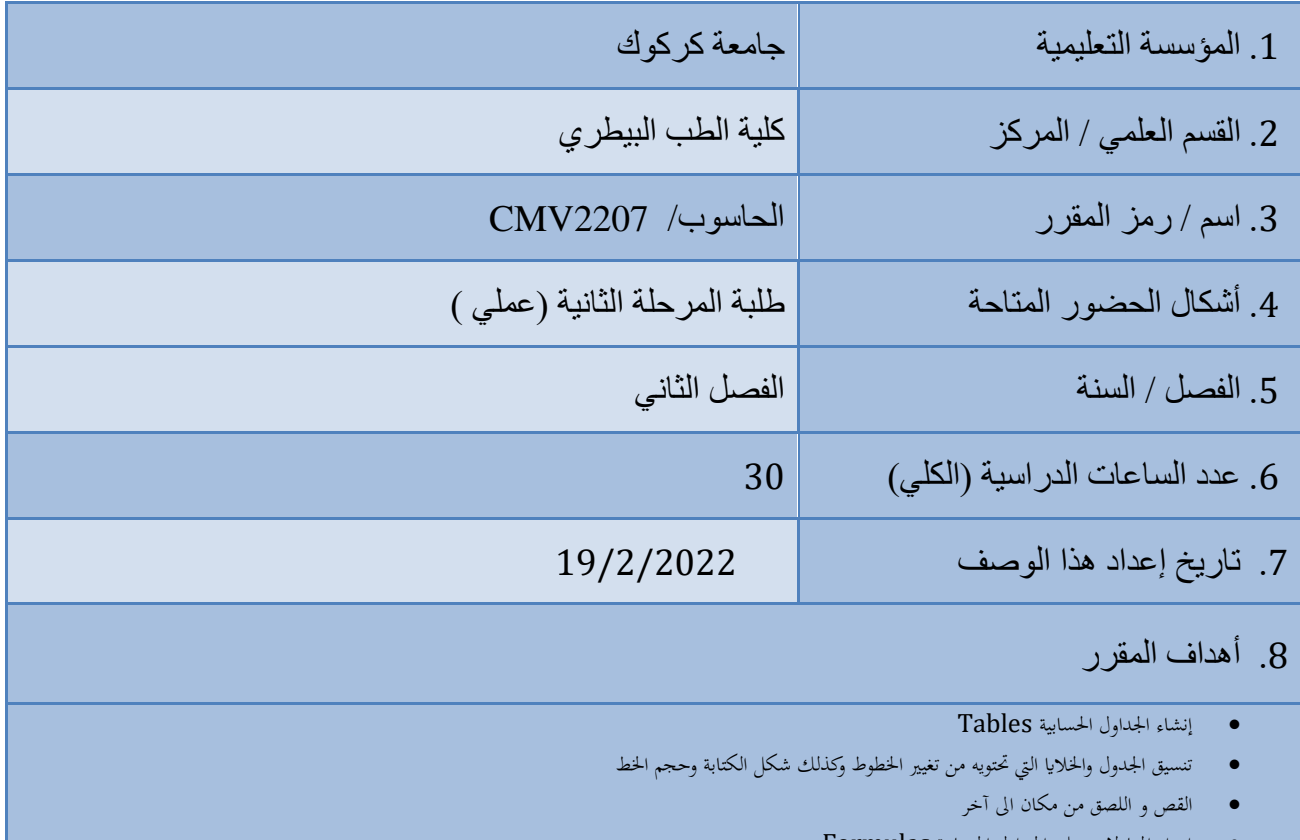

• إجراء املعادالت على اجلداول احلسابية Formulas

• متثيل األرقام و البياانت على شكل رسومات بيانيةCharts

.9 مخرجات التعلم وطرائق التعليم والتعلم والتقييم

أ- الأهداف المعرفية أ-1 أ-1التعرف على مايكروسوفت اكسل .2013 أ2- عمل مخططات لنتائج التقارير علمية عن طريق معادلات رياضية. أ3- عمل مخططات لنتائج مشروع البحث عن طريق معادلات رياضية.

ب – الأهداف المهار اتية الخاصة بالمقر ر . ب1- تصميم مخططات نتائج البحوث العلمية ب 2-تصميم مخططات التقارير نتائج العلمية. ب -3 تصميم مخططات نتائج مشروع التخرج.

طرائق التعليم والتعلم

- -1 الطريقة اإللقائية التقليدية
- -2 التعلم الجماعي project Team
- 3- ورشة عمل لتنمية مهارات الطلبة work shop
	- -4 التعلم التطبيقيlearning application

طرائق التقييم

- امتحانات نظرية فصلية ونهائية بواقع %60 للمرحلة األولى الفصل االول
- امتحانات عملية فصلية ونهائية بواقع %30 للمرحلة األولى الفصل االول
- triangle Learning التقييم الثالثي )المعرفة،المهارة، السلوك( بواقع %10

ج- األهداف الوجدانية والقيمية ج-1 يتعرف الطالب على مايكروسوفت اكسل .2013 ج-2اكتساب خبرة في استعمال الدوال الرياضية.

ج-3 يتمكن الطالب من عمل مخططات ليبرز نتائجه.

طرائق التعليم والتعلم

- -1الطرق اإللقائية :معلم يرعي مسامع المتعلمين وهم يجلسون أمامه ،وهم يصغون إليه ويجب أن يمتلك القدرة لتلقين المعلومات واستيعابها.
- -2الطرق الحوارية :يجب أن يمتلك المعلم القدرة علمية عالي ويمتلك الحاضرون معلومات عن الموضوع الحوار المناقشة .

3-الطريقة الاكتشافية :يقوم المعلم بمراقبة نشاطات المتعلمين القائمين بالأمثلة بشكل فردي أو جماعي .

د - المهارات العامة والتأهيلية والمنقولة ( المهارات الأخرى المتعلقة بقابلية التوظيف والتطور الشخصبي .) د1- اكتساب الطالب الخبرة في عمل مخططات لنتائجهم د2-اكتساب الطالب الخبر ة في التعامل مع المعادلات الر ياضية.

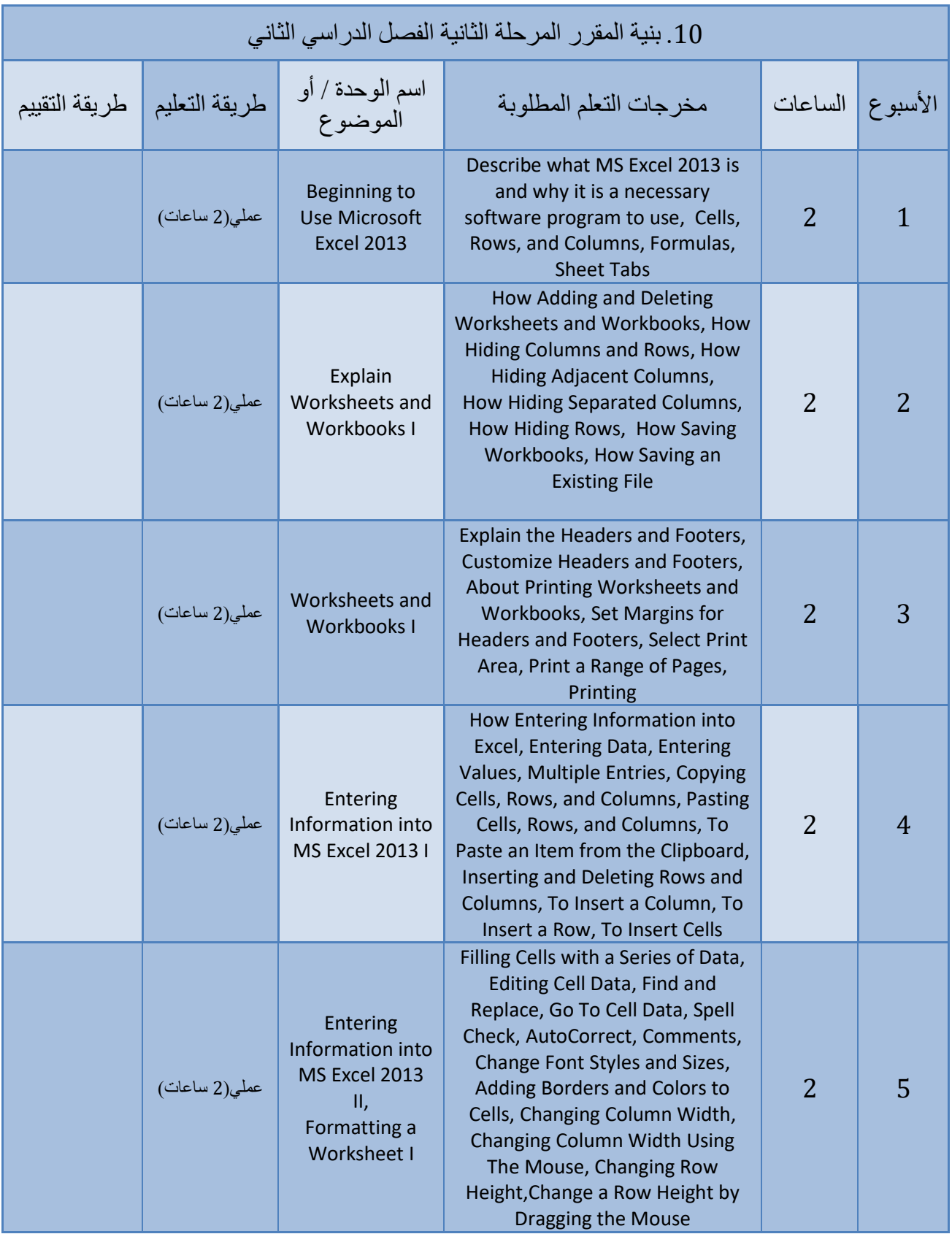

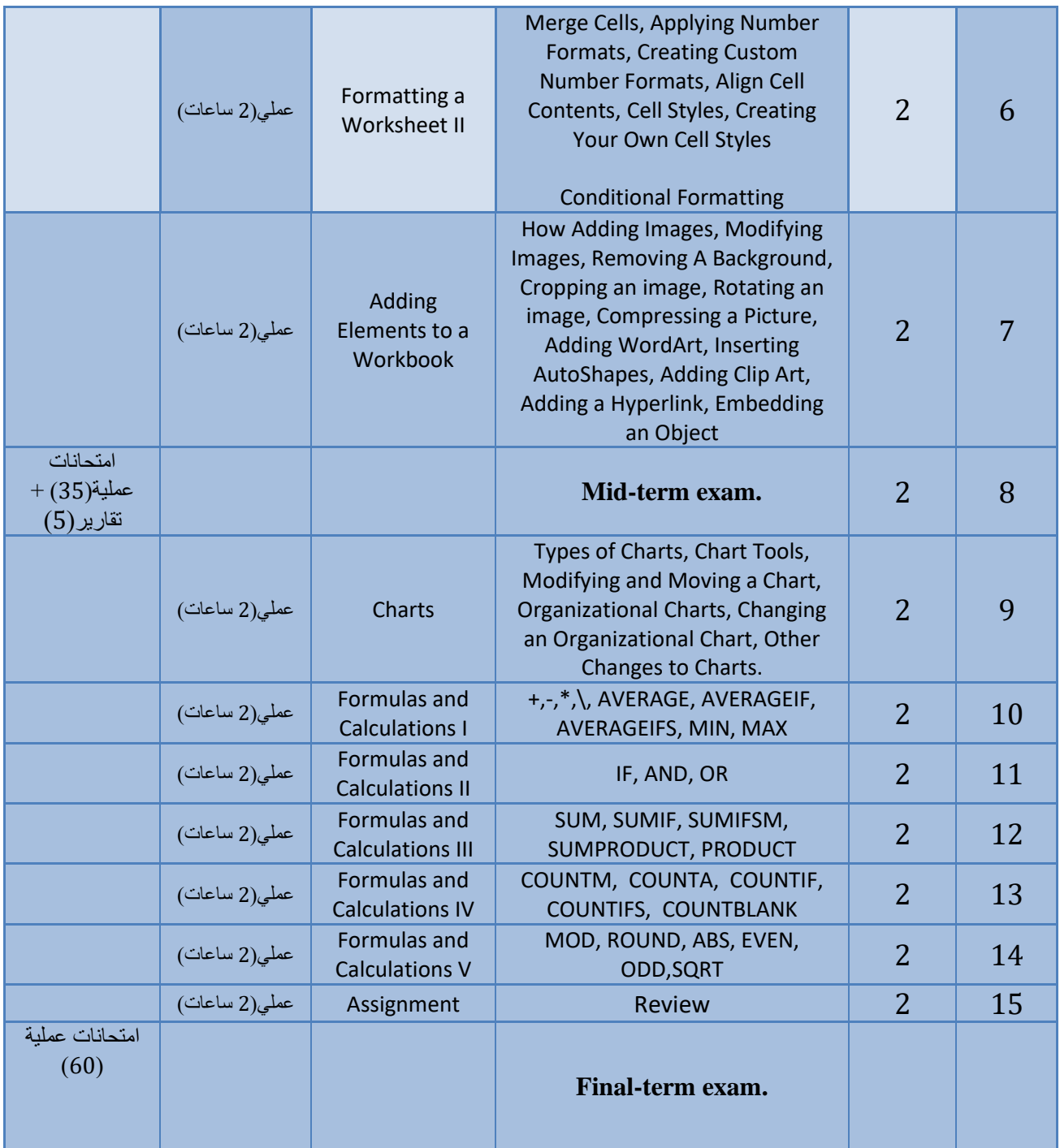

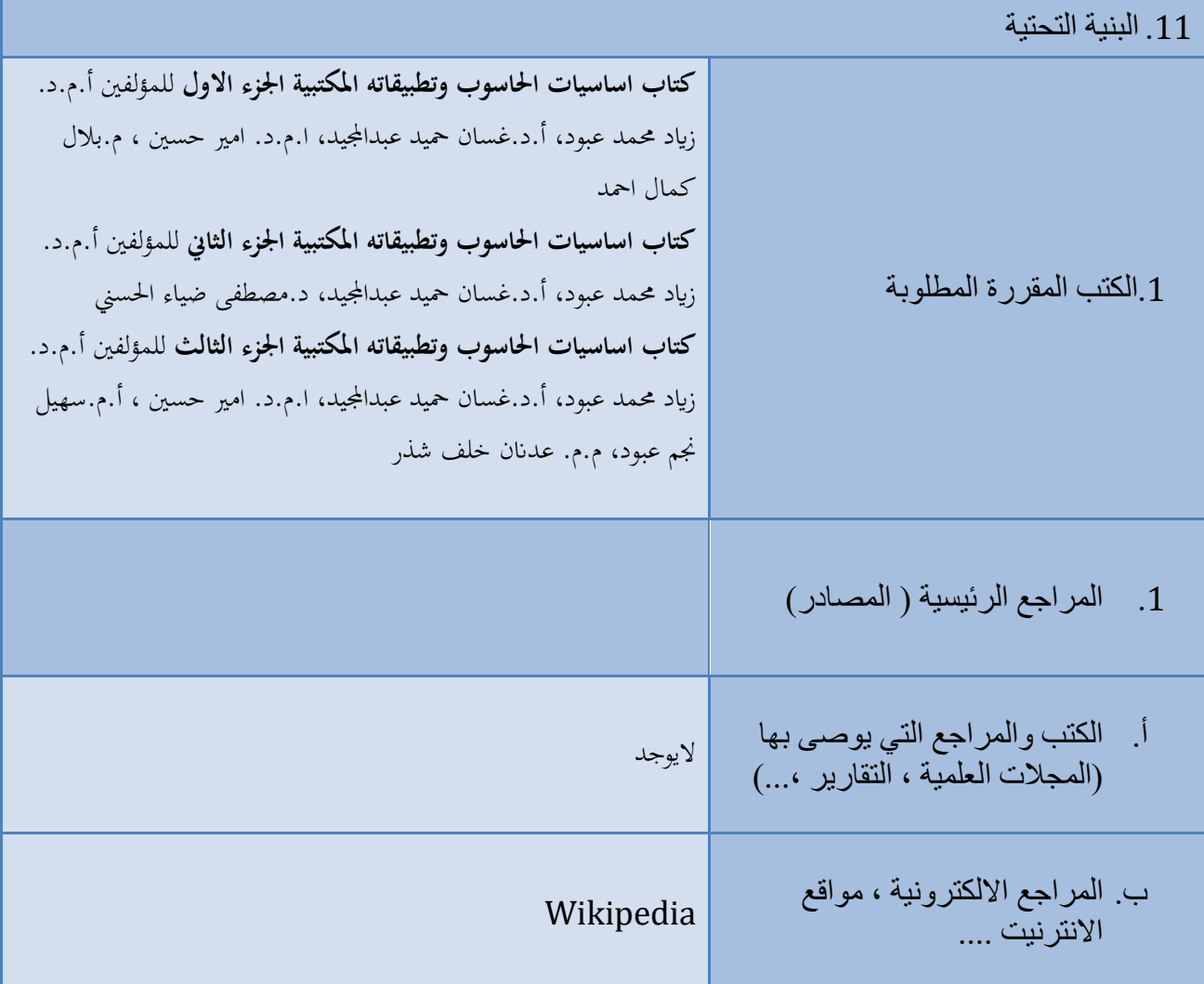

.12 خطة تطوير المقرر الدراسي التوسع في المنهج.